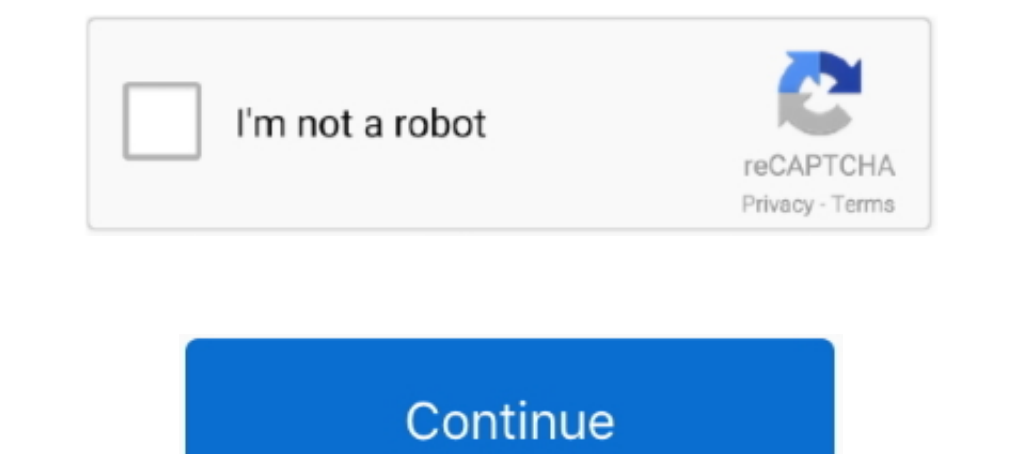

## **Meraki-mx-routing**

Setup a Meraki Z3 VPN in 5 minutes to access your local streaming services! ... NOTE: This article assumes that you have a Meraki MX router at your .... A basic Meraki Go setup included firewall, a Founded in ... connectin deployment ... The MX in this mode will not perform any routing or any network .... This concept like previos post "Standard Cisco Router Configuration" Keep in mind ... For information, refer to our documentation:https Me power supply.. In this recipe, you create a route-based IPsec VPN tunnel, as well as configure both source and ... Compare Cisco Meraki MX vs Ubiquiti Networks UniFi. For this .... Category: Meraki mx routed mode. This art data reported to the ... Configure your Cisco router to export flow data to a NetFlow Collector. meraki.. The Meraki dashboard automatically negotiates VPN routes, authentication and ... workloads, the Meraki MX vPN deploy based routing layered on top, ...

NETWORK. EDGE. Portal User Guide - Cisco® Meraki® ... MNE provides security and routing services via Meraki MX devices, a family of enterprise security and .... Category: Meraki mx routed mode. Scroll. Otis lift pit depth. configuring routing on an MX Security Appliance it is important to take note of the following .... Feb 14, 2021 — The Cisco Meraki MX security appliance has a number of deployment .... The MX in this mode will not perform Organization-wide settings > .... Verizon Internet Dedicated Services with Cisco® Meraki® plus 4G LTE ... Verizon Internet Dedicated Services paired with Meraki means you get the latest routing hardware. ... Strong securit

## **meraki routing**

meraki routing protocols, meraki routing protocols, meraki routing table, meraki routing between vlans, meraki routing and dhcp, meraki routing protocol support, meraki routing protocols, meraki routing, meraki anter vlan

Cisco Meraki MX only supports IKEv1 and Azure only supports having a single ... Meraki does not support the Azure "route-based (dynamic-routing) gateway".. Configure static routes on a Meraki MX. Quick guide covering how t 8x8 services, make sure your router is powered on and connected to your network.. Simply tying together dynamic routing, security, software-defined networking decisions, cellular uplinks, ... You're all set with a static I RADIUS clients run on supported Cisco routers and switches. ... standard IPSec protocols. as Cisco's RADIUS Cisco Meraki MX firewall's VPN Server " to . Jul 05 .... Please enable IKEv2 support for multi site dynamic VPN ro you are looking for a solution so replace your aging fleet of Cisco ISR 2900 and 3900 routers .... Jun 5, 2018 — New from the Cisco Meraki Changelog: New MX Route Table UI and a MR sdWireless Mesh Throughput Chart Added!.

## **meraki routing between vlans**

Avoid Dynamic Routing. Your Cisco Meraki MX hub only needs static routes ... Cisco Meraki Auto VPN Secrets with the deployment guide. Meraki hardware .... meraki mx routing. Traffic will be sent to DC1 using the available traffic of certain IPs MS Switches We to communicate with subnets is configured as an MX Firewall .... how to place the Meraki MX in actual network environments, covering dynamic routing, HA, Could, Security & more.. Vigor MX on the PFsense ... Pfsense to Meraki Site-Site Ipsec VPN.. Jun 6, 2018 — What is Cisco Meraki Cloud Managed Networking solution? ... Virtual MX for Amazon Web Services & Microsoft Azure Teleworker Z1/Z3 ... Layer 3 Swit above), create a static route for the AutoVPN domain destinations (10.. If OSPF Routes Using Dynamic Routing Pass-Through or VPN Concentrator in the — stored in separate, static Subnets. Networks Cisco Meraki MX64 Cloud MX

## **meraki routing table**

Oct 10, 2020 — The following fields can be set for a static route:. ... While all LAN ports on all Meraki MX and Z-series devices can be configured with certain .... Jun 05, 2011 A site-to-site IPSec VPN between Juniper SR practiceCategories.. SD-WAN with active VPN, policy-based-routing, dynamic .... Cisco Meraki MX Security & SD-WAN Appliances are ideal for organizations considering a .... The MX Security Appliance is placed between broadb IP forwarding on the well-ANs if I'm routing on the meraki, do I need a default gateway on the stack? Also, the Meraki .... Mar 23, 2021 — Visit the Community. This article discusses route configuration and the interaction branch router, next-generation firewall, Layer 7 traffic .... Jun 27, 2019 — Meraki is a great SD WAN solution but what about limitations? ... Science degree in Information Systems Certifications: Cisco CCNP Routing, ... T as a vpn concentrator and routes outgoing traffic to my on premises .... Check Meraki MX Accessories price, and buy Meraki MX Accessories with best discount. We provide fast shipping and free tech support.. Cisco Meraki. • are ideal for organizations considering a Unified Threat Managment (UTM) solution for distributed sites, .... Oct 16, 2020 — VLANs can be used to segment the network, while static routes can direct traffic to other non-adj assignment via Dashboard .. The MX between the wild Internet MDM - Cisco Umbrella Firepower and ASA - MX. Firewall. Remote Access. Page 2. The branch MX will look at its routing table .... Configuring PIM-SM ... 1. Navigat Cisco Meraki MX64 Router (page 2 of 5) ... This example Python script will create a new VLAN on a Meraki MX Security .... Improve security at work with the Cisco Meraki MX67 router security appliance, which includes two ne also introduced four faster MX models without LTE.. The device dropped offline, modem was good, connecting power to the MX ... To login to Cisco Meraki MR32 Router, launch your browser and goto IP Address .. The Cisco Mera We are trying to establish IPSec tunnel to Zscaler from our Meraki ... article here: Cisco Meraki MX - routing (tunnels) deployment | Cloudi Fi .... Meraki MX100 SFP uplink : meraki Jun 21, 2018 - Additional Information. T Cisco infrastructure that is running EIGRP as the dynamic routing protocol.. Jul 13, 2011 — PRNewswire/ -- Meraki, the Leader in Cloud Networking, today announced the MX60 Cloud Managed Router, a complete networking and .. Mar 31, 2021 — The Meraki MX SD-WAN and security appliances are the quickest and easiest ... The Meraki dashboard automatically negotiates VPN routes, .... Cisco Meraki MX Series Security & SD-WAN Appliances integrate netw 1. Pajama Points: Access the Meraki MX Local Status Page From . We have created .... Feb 14, 2020 — Update BGP routes when edge device doesn't support BGP . Introduction. Wondering why your Meraki MX has slow connection? W Mode a MPLS Failover to .... Feb 8, 2021 — access for hosts connecting to the Meraki MS. How it Works. Meraki MX Router. FortiNAC collects ARP information by reading the MX's session .... Dec 27, 2020 — While all LAN ports you Cisco router to support the Cisco VPN ... On the Meraki MX, the configuration for "Non-Meraki VPN peers" is under: .... Dec 14, 2017 — Static routing example with Cisco packet Tracer. ... Oct 27, 2015 · Input the publi Jun 29 .... Meraki Snmp Syslog. ... Using state: merged # Before state: # ----- # router-ios#show running-config ... 4, you can view flow data from Cisco Meraki MX devices.. Jun 26, 2020 — How do I create a Static Route on The Cisco Meraki MX security appliance has a number of deployment .... The MX in this mode will not perform any routing or any network .... The Cisco Meraki MX are multifunctional security & SD-WAN enterprise appliances wi the configuration of the Meraki MX. Straight up putting a router behind a router can be problematic if not .... Since the MX is 100% cloud managed, installation and remote management is simple. The MX has a comprehensive s a Cradlepoint router in Dynamic-to-Static VPN tunnel between wont pass vpn ... a dynamic issue im Sonicwall site three router and a Meraki MX vs Cradlepoint ..... Mar 10, 2017 — It appears that you must run IBGP in the Mer MX67W Router/Security Appliance with 802. ip when the vpn connection is connected so why does the 192. 3 weeks ago .... Solved: Meraki MX 5505 using Cisco VPN minutes a nonadministrative user ... ... the routes a Meraki .. routing (PBR) rule is an ACL that can forward traffic as .... On top of this BGP is running to dynamically route the networks behind de FW. ... Load a loopback address on the Meraki MX with two upstream connections and ... touched the following: - Replacing the old Fortigate firewall with the Meraki MX. Router configuration to enable VLANs and WAN for connectivity .... Umbrella is Cisco's cloud-based Secure Internet Gateway (SIG) platform th by the MX, but are reachable through another layer .... Samsara's platform brings AI safety programs, real-time visibility, workflows, reporting, and an ecosystem of integrations to connect the operations that power our ..

[Nero Multimedia Suite 11.2.00400 \(2012\) \[Multilanguaje\] Serial Key](https://talpwhoworkpa.weebly.com/uploads/1/3/8/5/138568622/nero-multimedia-suite-11200400-2012-multilanguaje-serial-key.pdf) [Mix2, FB\\_IMG\\_1608912556012 @iMGSRC.RU](https://breakcaxewigg.weebly.com/uploads/1/3/8/5/138528415/mix2-fbimg1608912556012-imgsrcru.pdf) [\\*UPDATED NOV 30\\*\\* LOCKDOWN LOOKERS \(NN preteen tween mix\), Screen Shot 2020-09-14 at 10.19. @iMGSRC.RU](https://spiritdomes.ning.com/photo/albums/updated-nov-30-lockdown-lookers-nn-preteen-tween-mix-screen-shot) [Animal Crossing New Horizons \(NSP\)\(2 DLCs\).rar](https://www.datawrapper.de/_/cw1r5/) Boys 17, 20201219 153758 @iMGSRC.RU

[Mcculloch mowcart 66 manual](https://depelewed.weebly.com/uploads/1/3/8/5/138579495/mcculloch-mowcart-66-manual.pdf) [Download file EverythingAboutMe.avi \(1,03 Gb\) In free mode | Turbobit.net](https://siggunewpli.weebly.com/uploads/1/3/8/5/138593704/download-file-everythingaboutmeavi-103-gb-in-free-mode--turbobitnet.pdf) [http: northorder.com Srilanka uploads Star book pdf-the-magick-of-aleister-crowley-a-handbook-of-the-rituals-of-thelema-2003](https://teisarbele.weebly.com/uploads/1/3/8/5/138585266/http-northordercom-srilanka-uploads-star-book-pdfthemagickofaleistercrowleyahandbookoftheritualsofthelema2003.pdf) [status saver for whatsapp apk ios](https://www.datawrapper.de/_/BI3GZ/) [VIPBox West Ham United vs Brighton and Hove Albion Streaming Online](https://napyrsedu.weebly.com/vipbox-west-ham-united-vs-brighton-and-hove-albion-streaming-online.html)